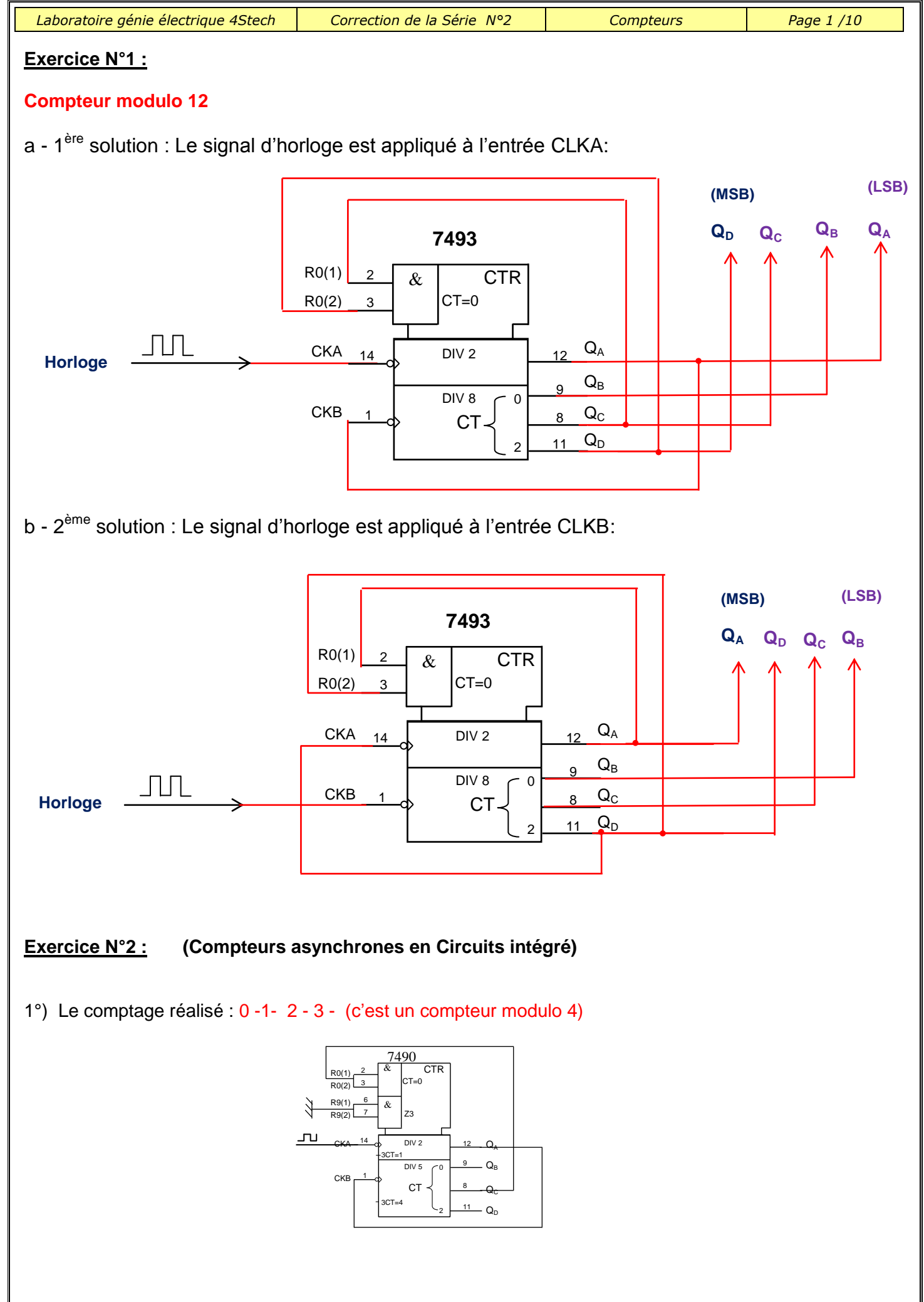

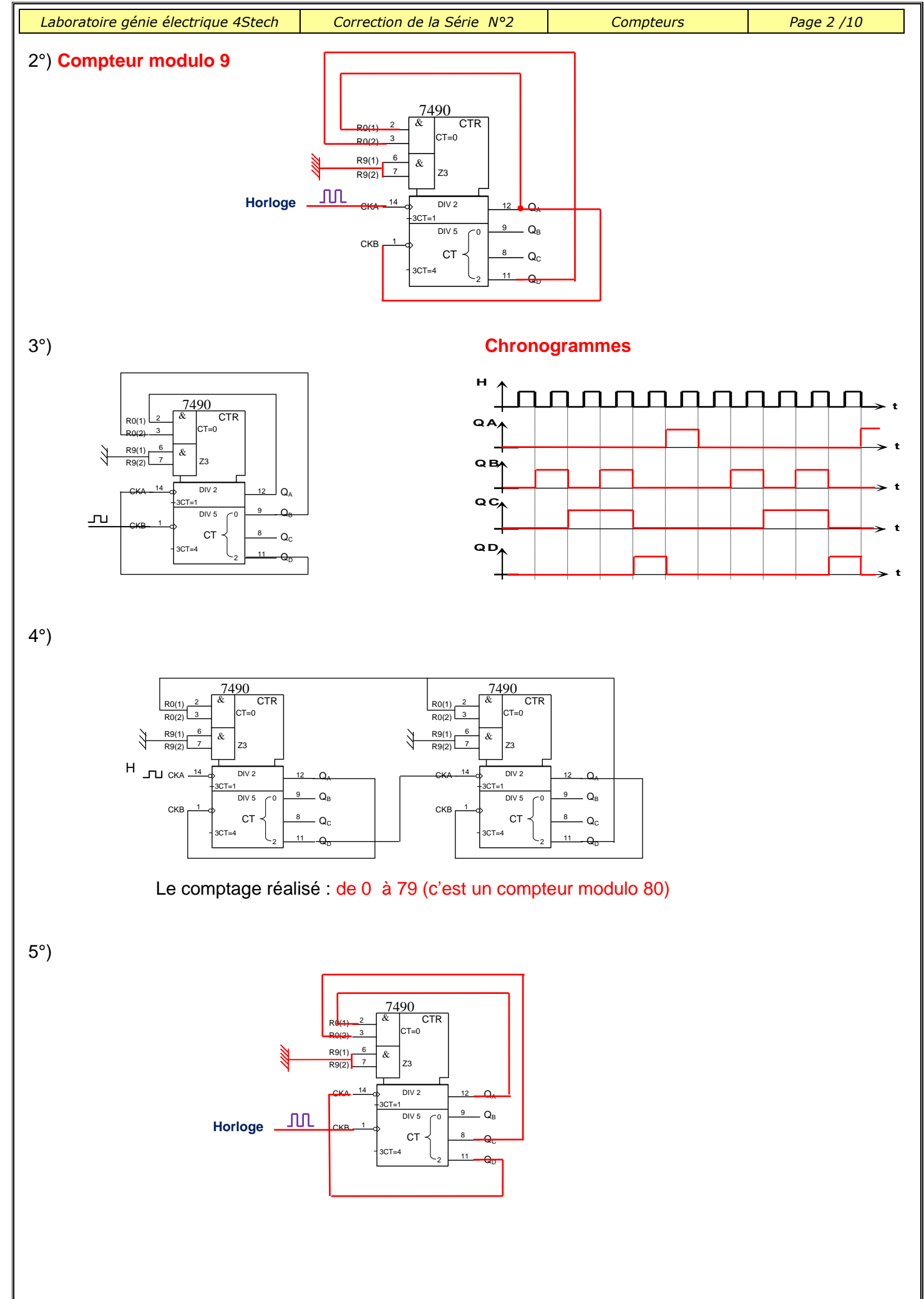

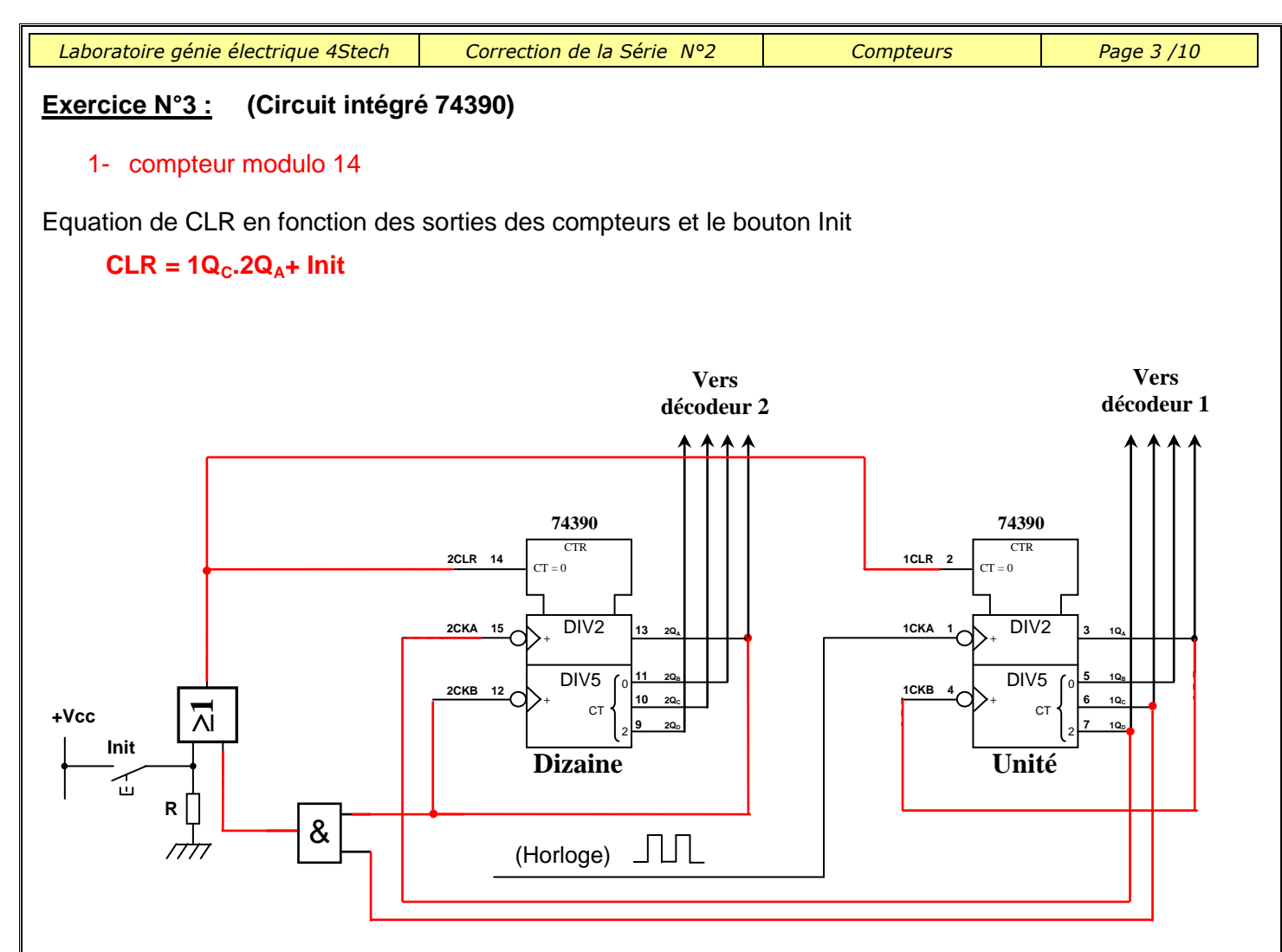

#### **Exercice N°4 :**

Compteur modulo 6,avec un bouton d'initialisation à 0

#### $MR = Q_1.Q_2 + Init$

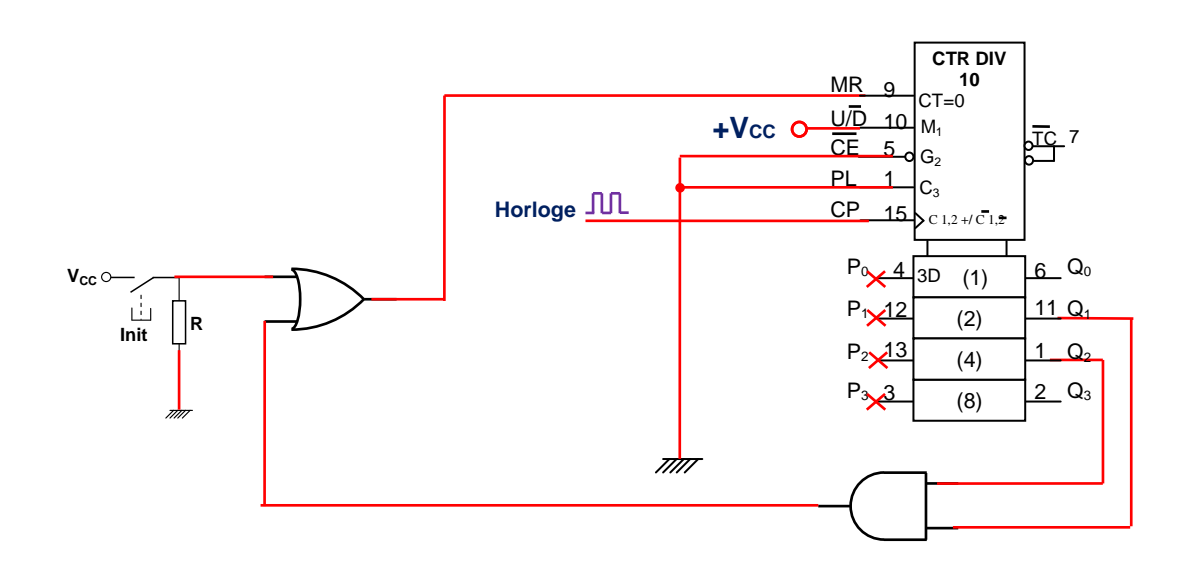

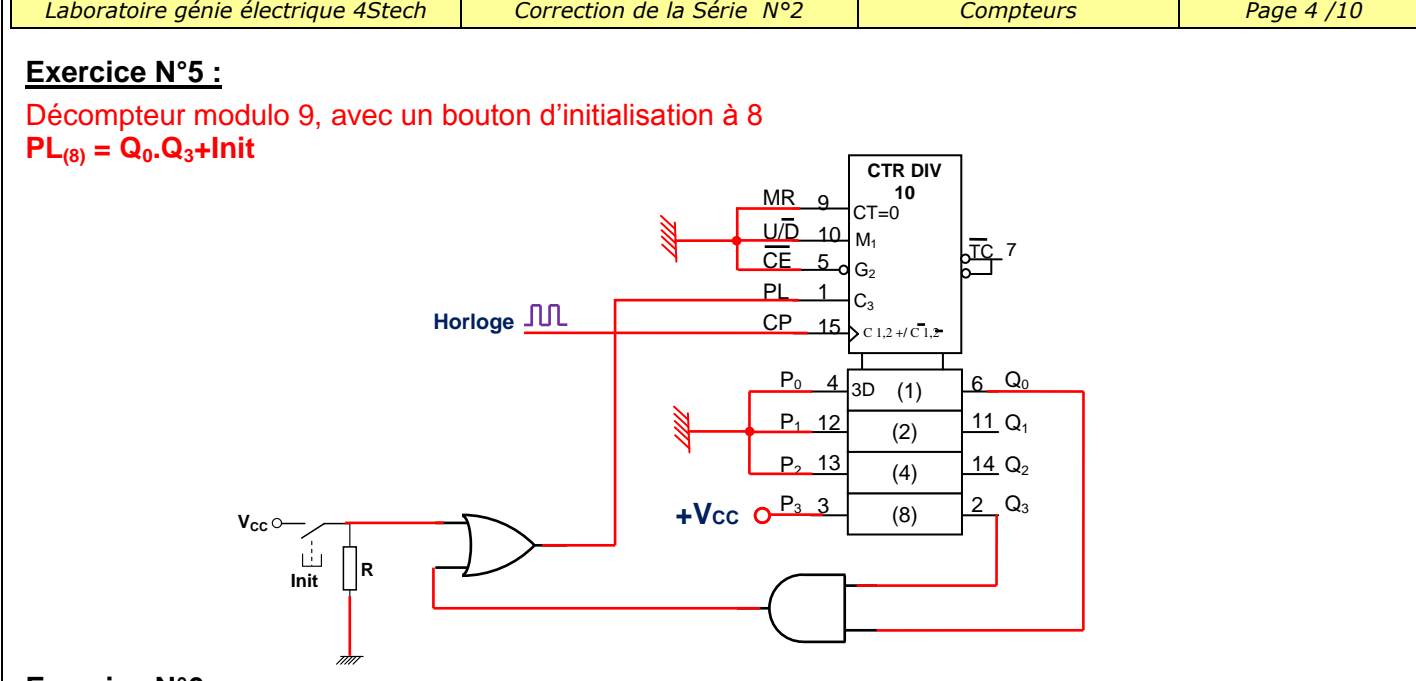

# **Exercice N°6 :**

 $\overline{\Box}$ 

Compteur qui compte de 3 à 78 avec un bouton d'initialisation à 3. On doit charger la valeur 3 lorsqu'il écrit 79 ou si on appui sur le bouton Init

# $PL_{(3)} = (Q_0.Q_3)_I.(Q_0.Q_1.Q_2)_{II} + Init$

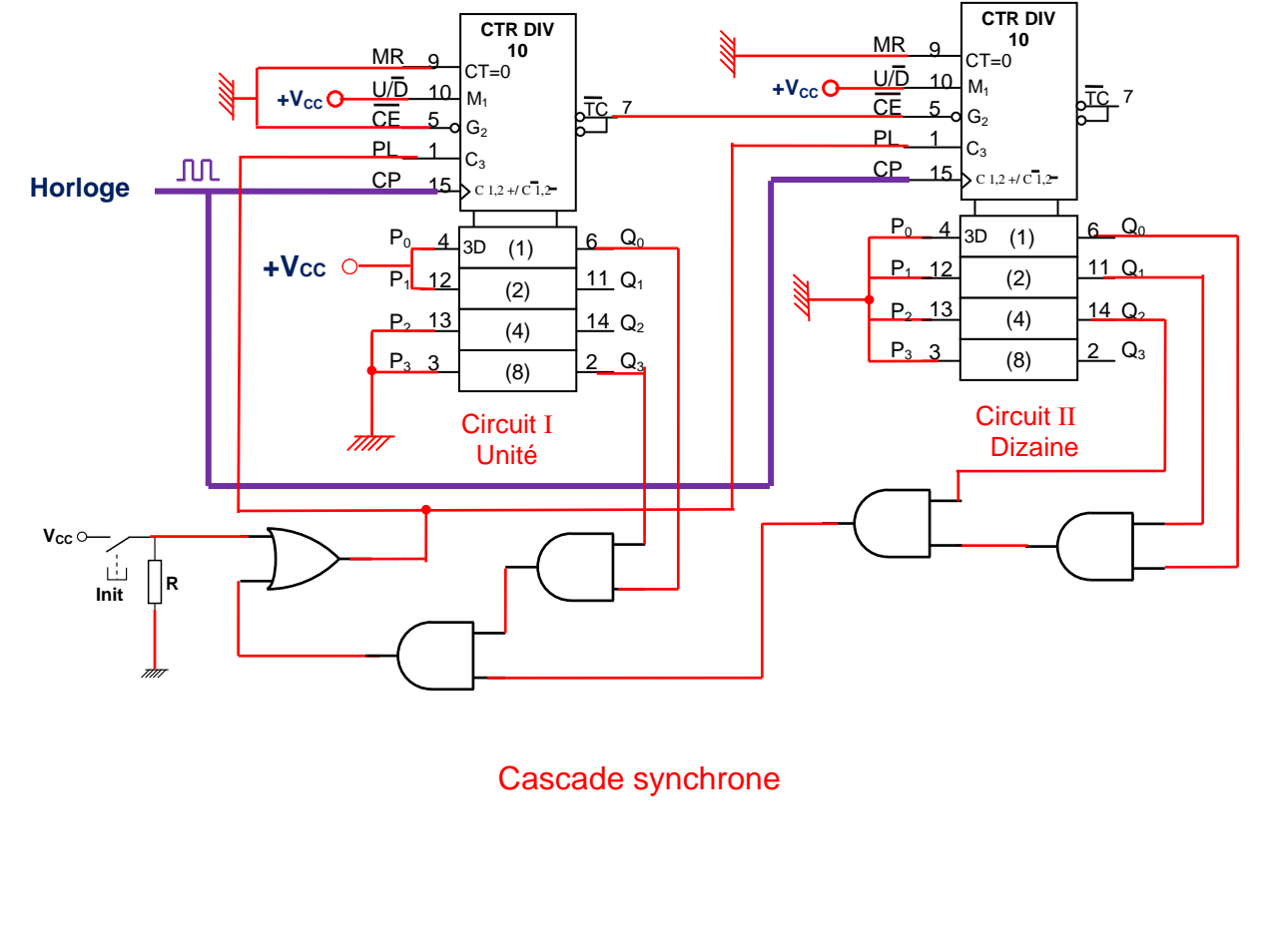

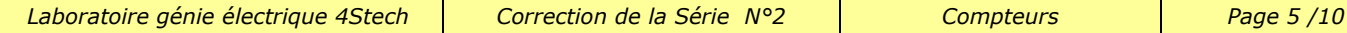

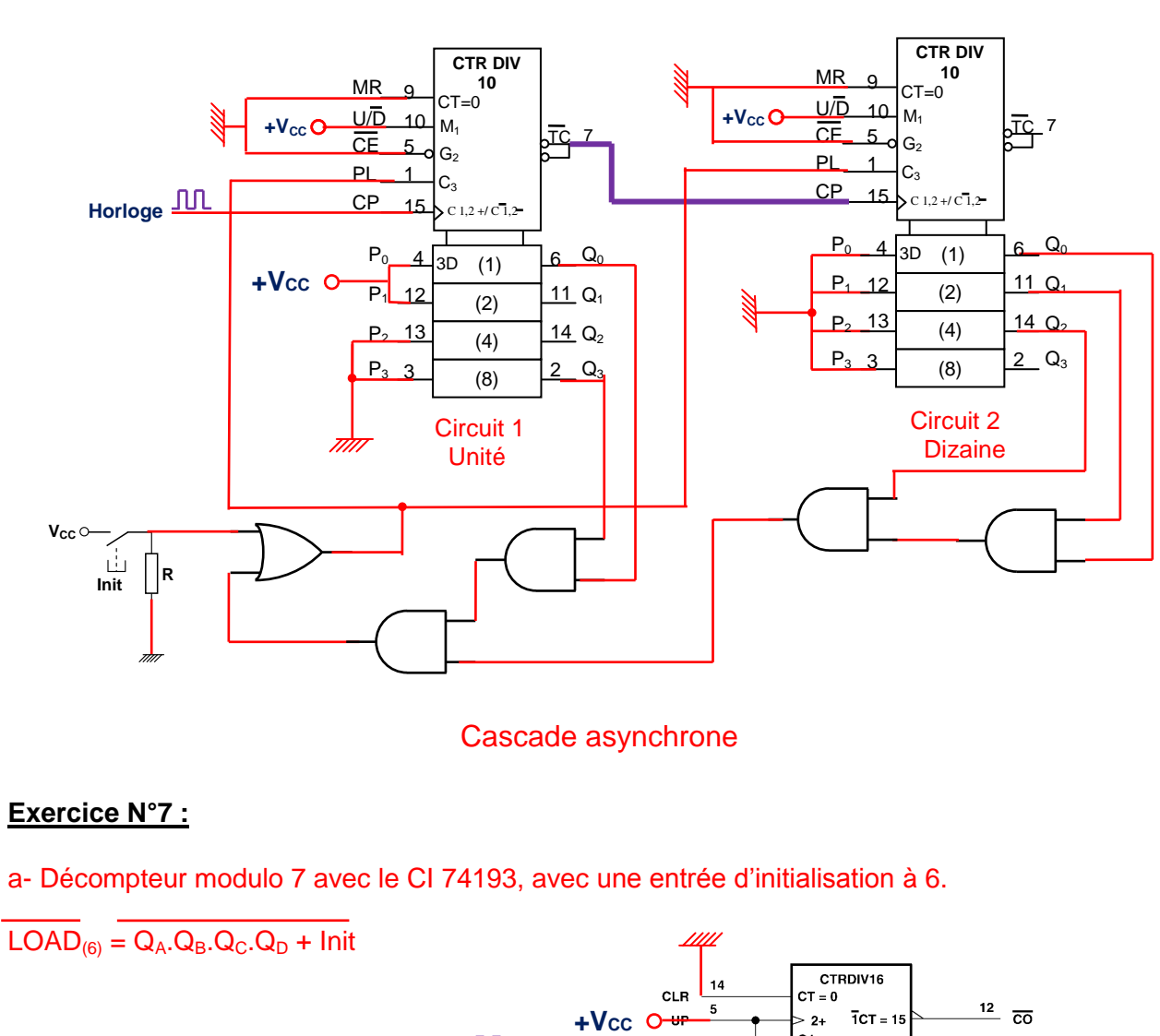

**Horloge**  $G1$  $\overline{a}$  $\frac{13}{\text{BO}}$  $-1$  $\overline{2}CT = 0$  $G2$  $11$ C<sub>3</sub>  $V_{CC}$ 15  $3D$  $\overline{[1]}$  $\mathbf{1}$  $\mathbf 2$ **Init <sup>R</sup> +V**ccO  $[2]$ e<sup>p</sup>  $\frac{1}{c}$   $\frac{1}{c}$ 6  $\overline{[4]}$ क्त  $\mathbf{g}$  $\overline{7}$  $\overline{[8]}$ لو

b- Compteur qui compte de 2 à 200 avec les CI 74193 ,avec une entrée d'initialisation à 2 (cascade asynchrone)

On doit charger la valeur 2 lorsqu'il écrit 201 ou si on appui sur le bouton Init

Le circuit 74193 est un circuit binaire modulo 16

 $201_{(10)} = C9_{(Hex)}$ 

 $\overline{\text{Load}_{(2)}} = (\overline{Q_A}.Q_D)_{I.} (\overline{Q_C}.Q_D)_{II} + \text{Init}$ 

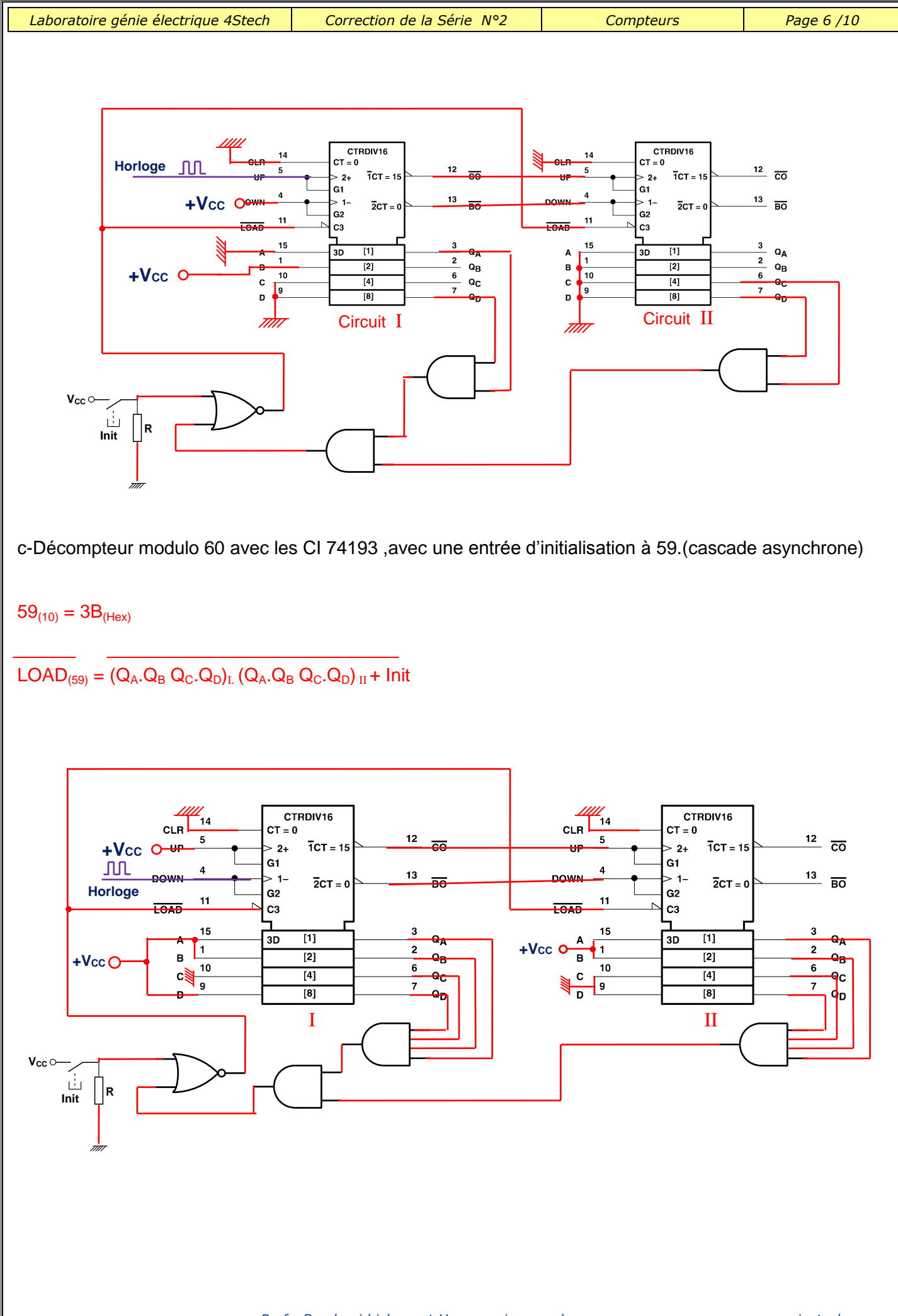

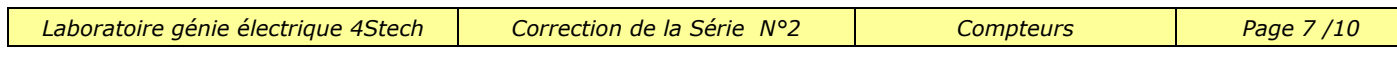

#### **Exercice N°8 :**

Compteur modulo 42 en utilisant 2 circuits 74190 montés en cascade asynchrone

On doit charger la valeur 0 lorsqu'il écrit 42 ou si on appui sur le bouton Init

$$
Load_{(0)} = (Q_B)_I. (Q_C)_II + Init = [( (Q_B)_I / (Q_C)_II ) / (Init / Init) ] / 1
$$

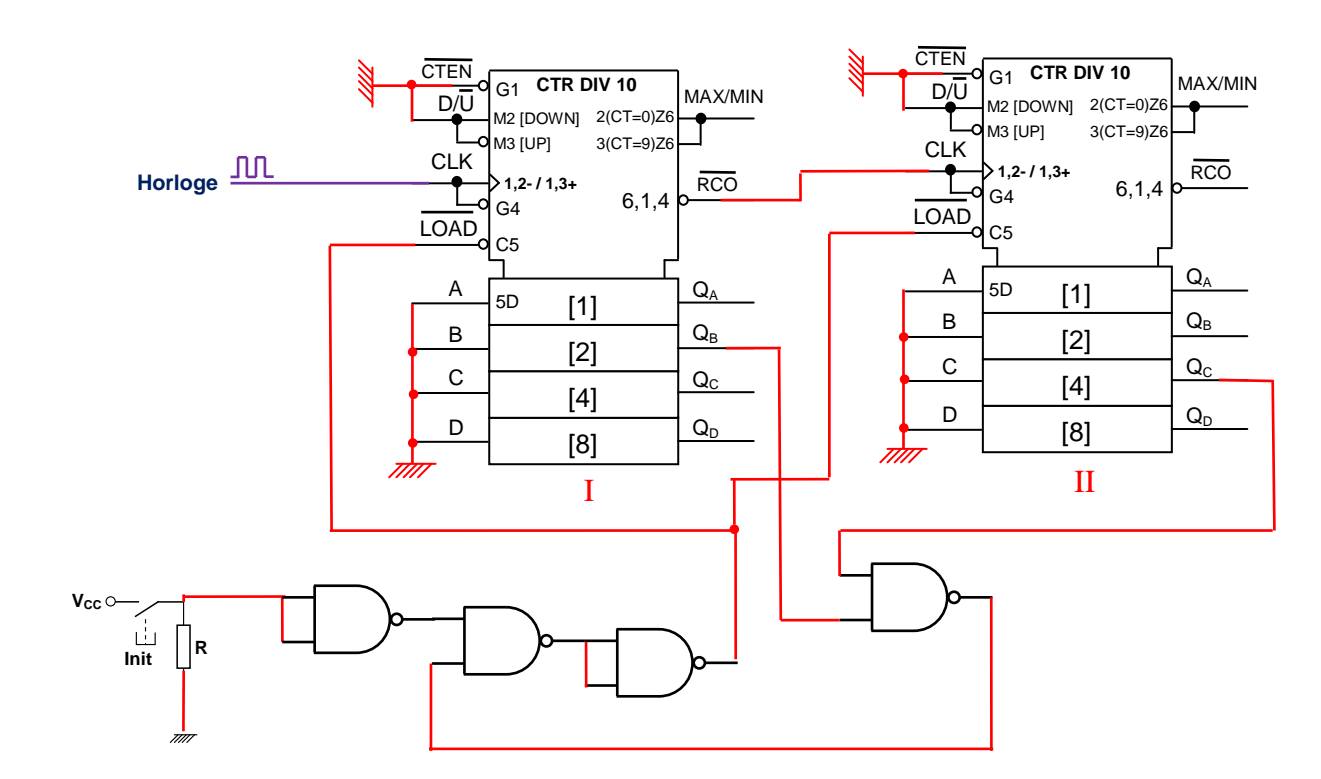

#### **Exercice N°9 :**

1°)

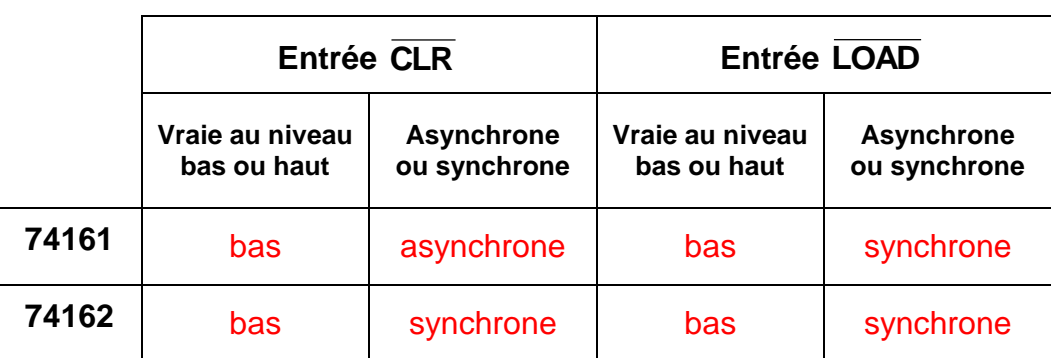

2°) Compteur modulo 8 avec le circuit intégré 74161

1 ére méthode

 $CLR = Q<sub>D</sub> + Init$ 

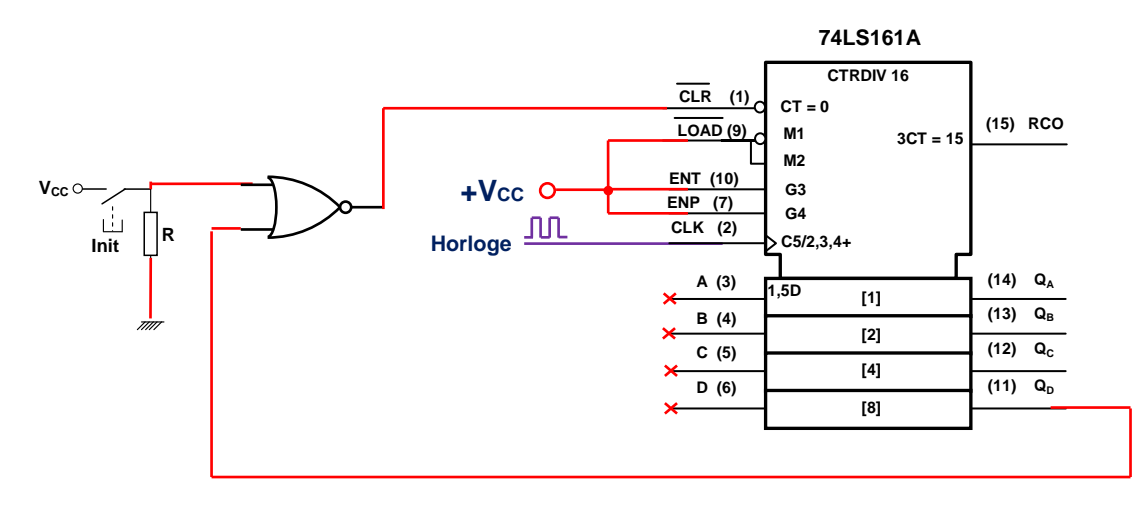

## 2<sup>éme</sup> méthode

L'entrée Load est une entrée synchrone

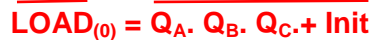

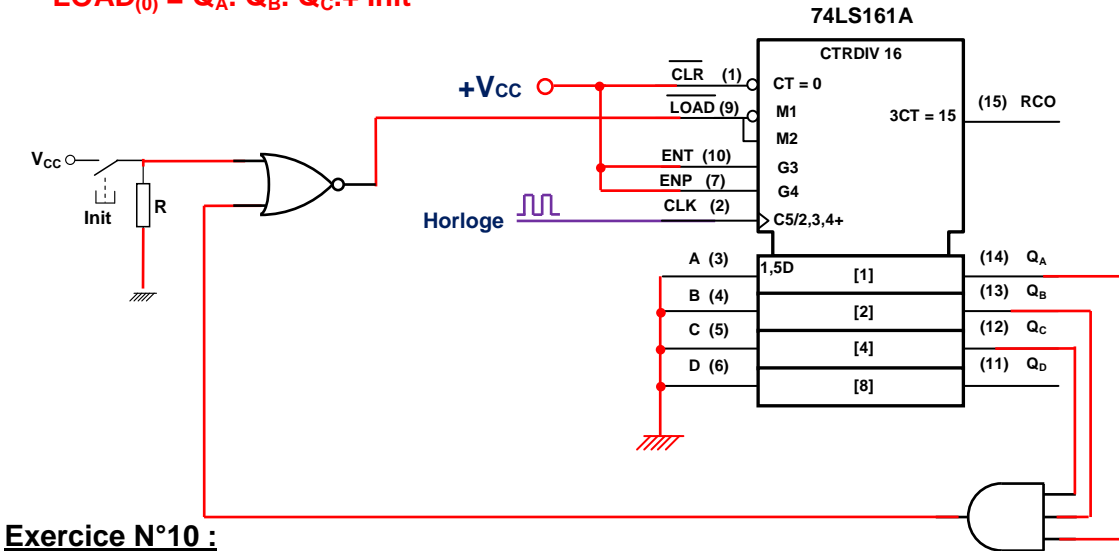

#### 1°) compteur binaire modulo 13 de cycle 1-2-3-4-5-6-7-8-9-10-11-12-13 avec un bouton d'initialisation à 1

On doit charger la valeur 1 lorsqu'il écrit 14 ou si on appui sur le bouton Init

# **PL(1) = Q3.Q2.Q1 + Init**

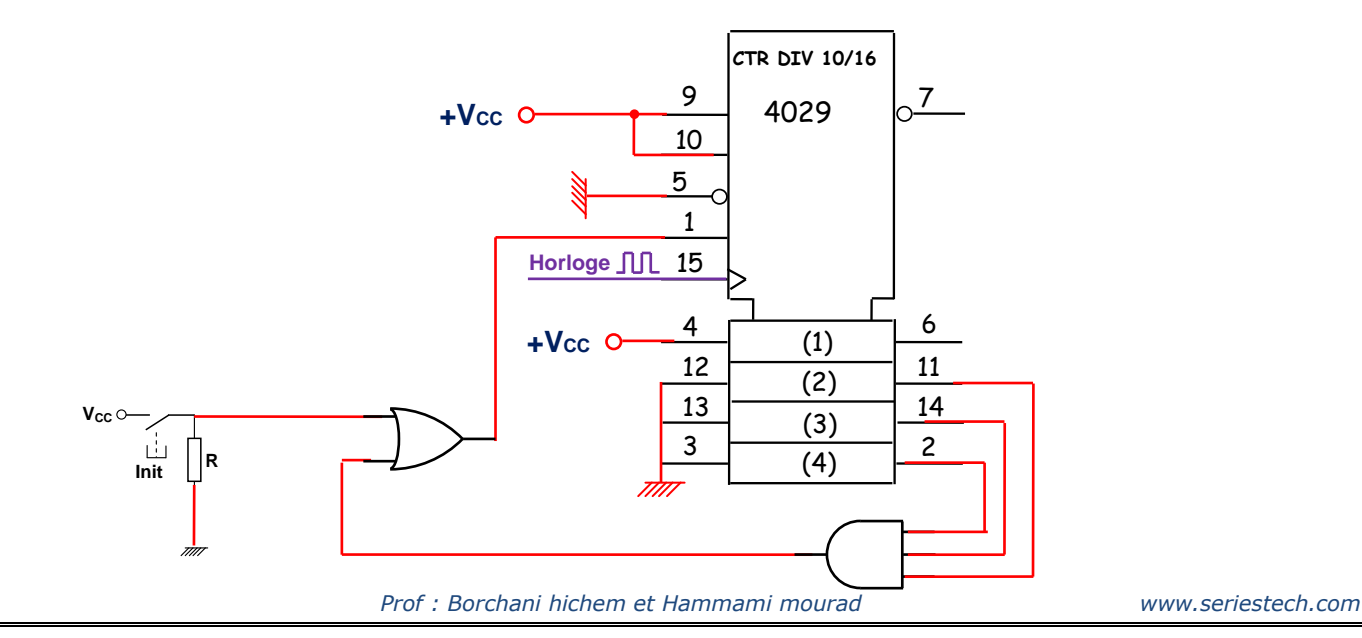

2°) Décompteur binaire de cycle 12-11-10-9-8-7-6-5-4-3-2-1-0 avec un bouton d'initialisation à 12

# **PL(12) = Q3.Q2.Q1 .Q<sup>0</sup> + Init**

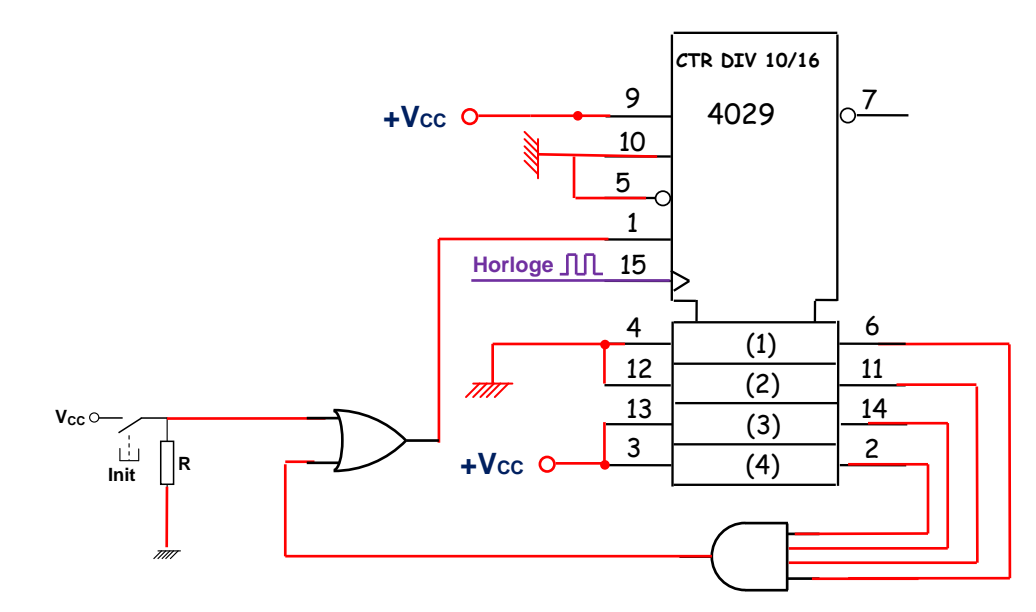

## **Exercice N°11 :**

- Le cycle de comptage réalisé par U1 est : 0-1-2-3-4-5-6-7-0 (modulo8)
- Le cycle de comptage réalisé par U2 est 0-1-2-3-4-5-6-7-0 (modulo8)

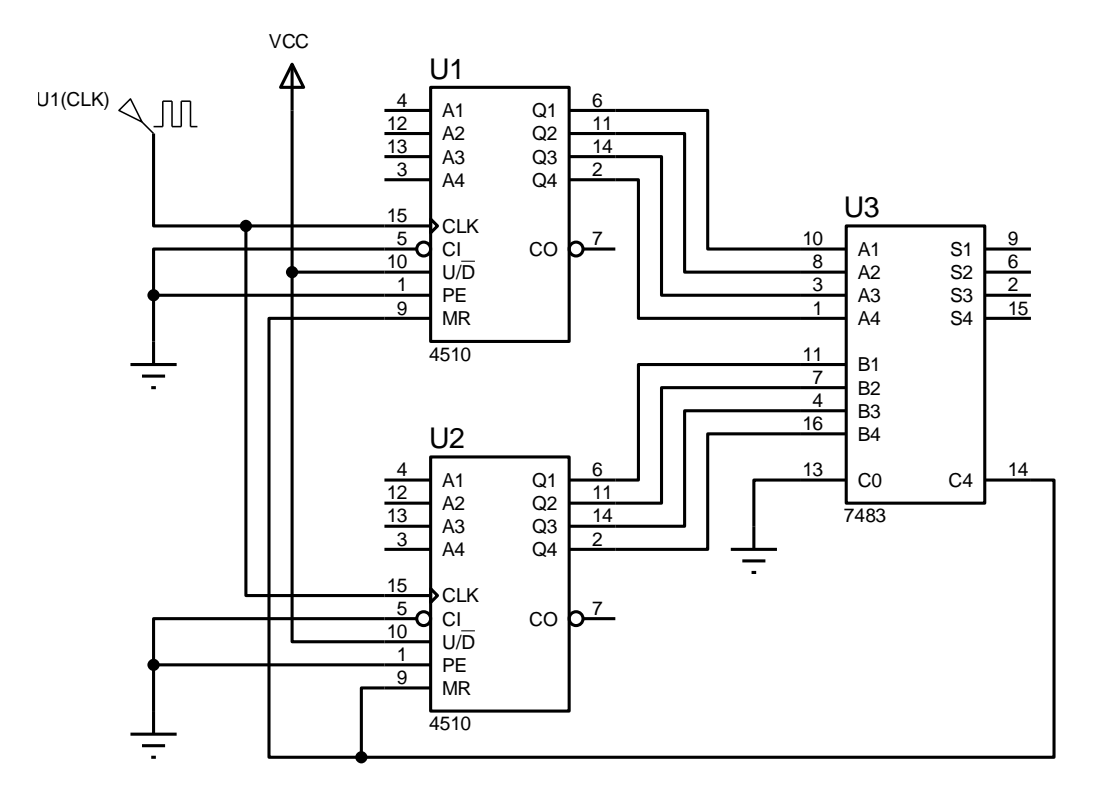

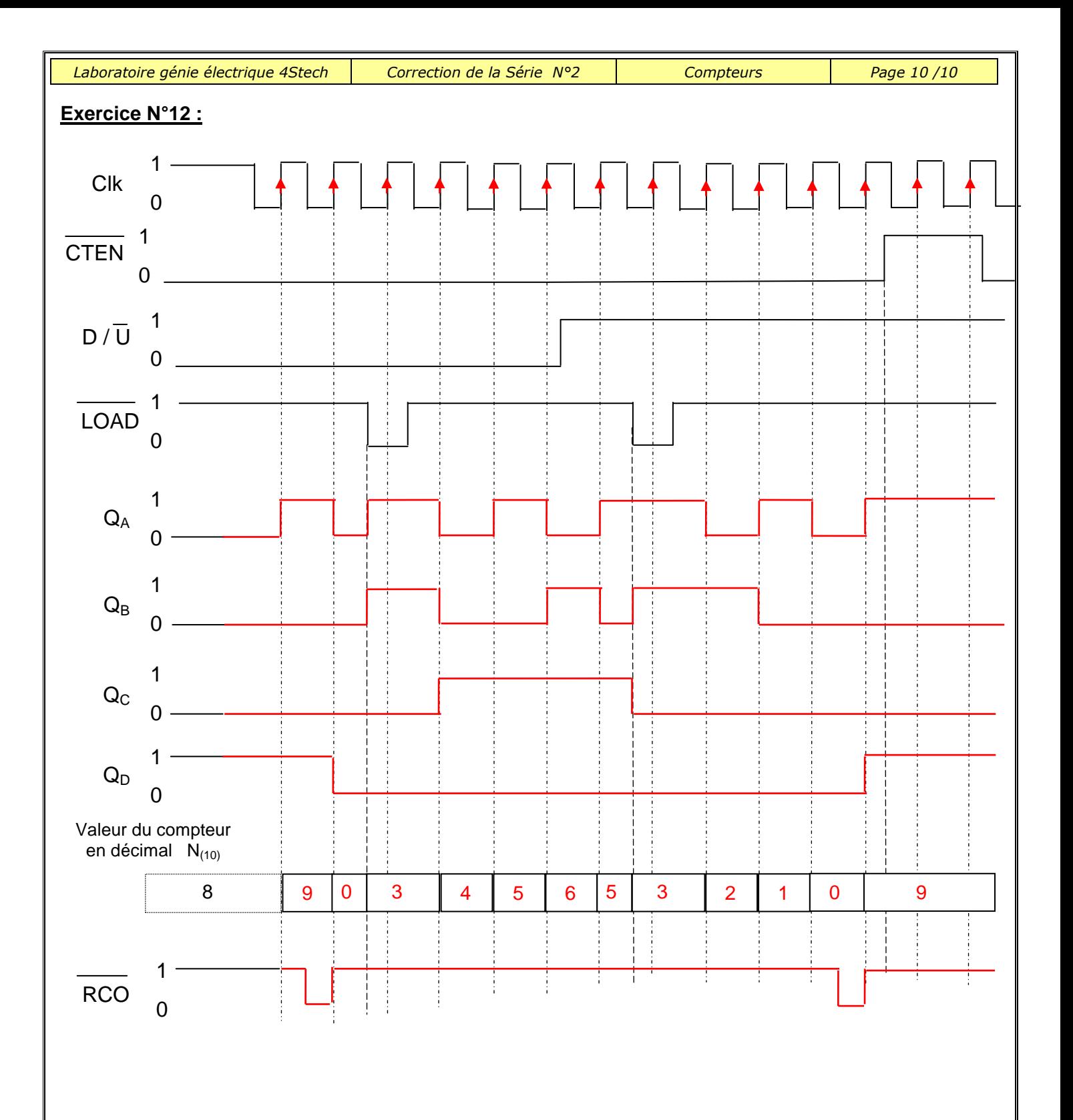